#### **Custom Debian Distributions**

Current and future.

Jun 23, 2005 27 slides Enrico Zini (enrico@debian.org)

How to customize Free Software? Karlsruhe, Jun 23, 2005 - 20.45.13 1/27

### **What I'll be talking about**

- 1)Advantages and disadvantages of customization
- 2)A new approach to customization
- 3)What are Custom Debian Distributions
- 4)Examples of Custom Debians and other smart customization approaches

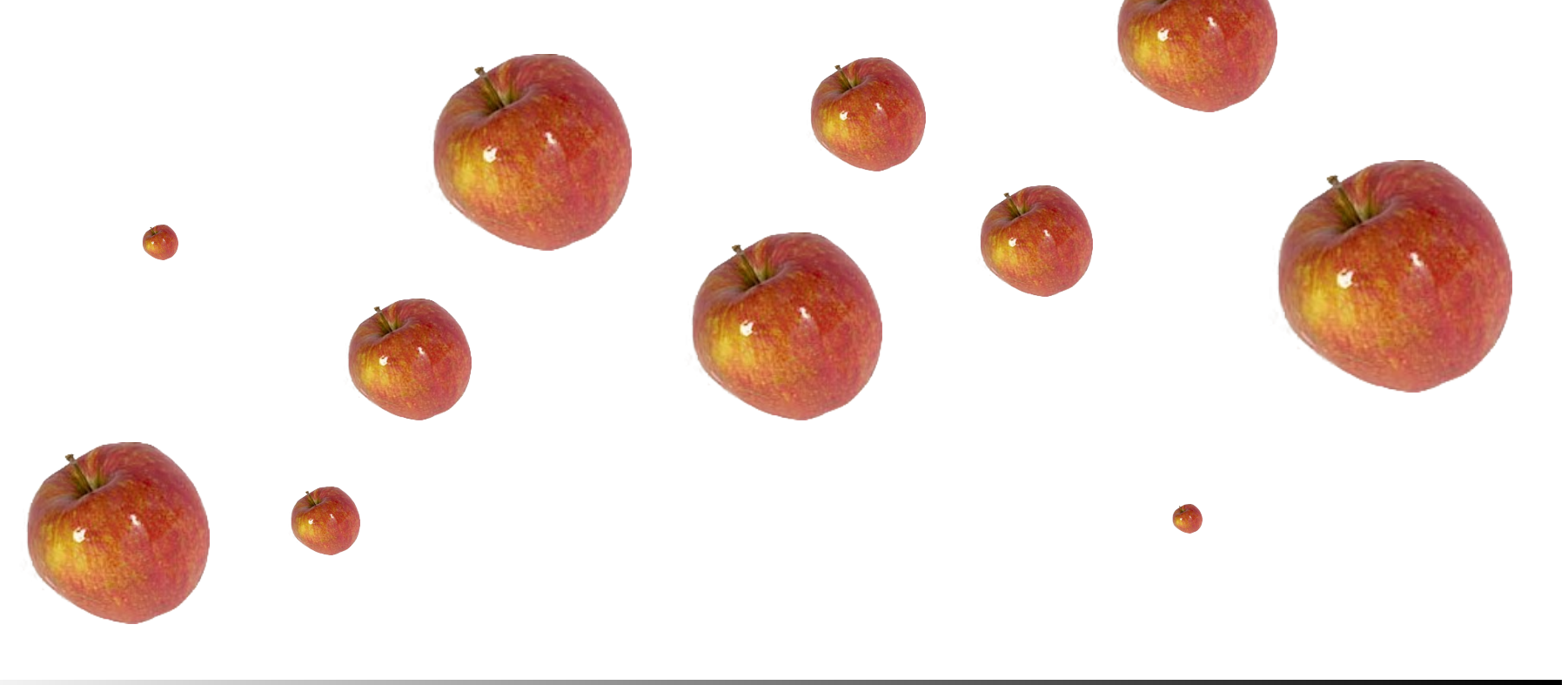

How to customize Free Software? Karlsruhe, Jun 23, 2005 - 20.45.13 2/27

#### **Customization**

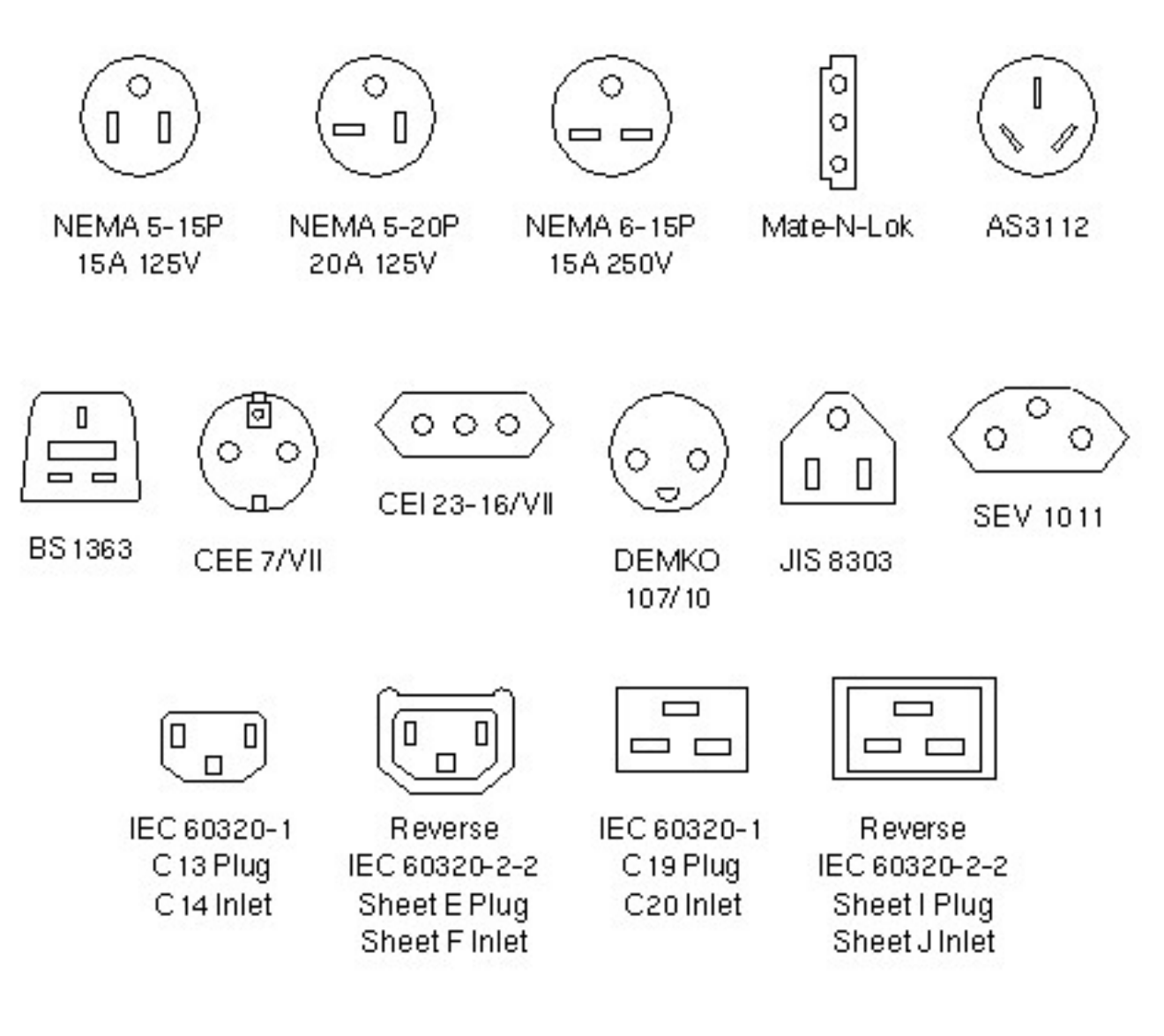

#### Everyone has different needs.

How to customize Free Software? Karlsruhe, Jun 23, 2005 - 20.45.13 3/27

#### **Advantages of customization**

Software is more appropriate and more efficient

- It has less unneeded functionality
- It is easier to document and support
- It requires less time to be adapted
- It can have a specialised user community
- It can talk a specific language or jargon
- It does what **you want right after you install it**
- **Even the installer does what you want :)**

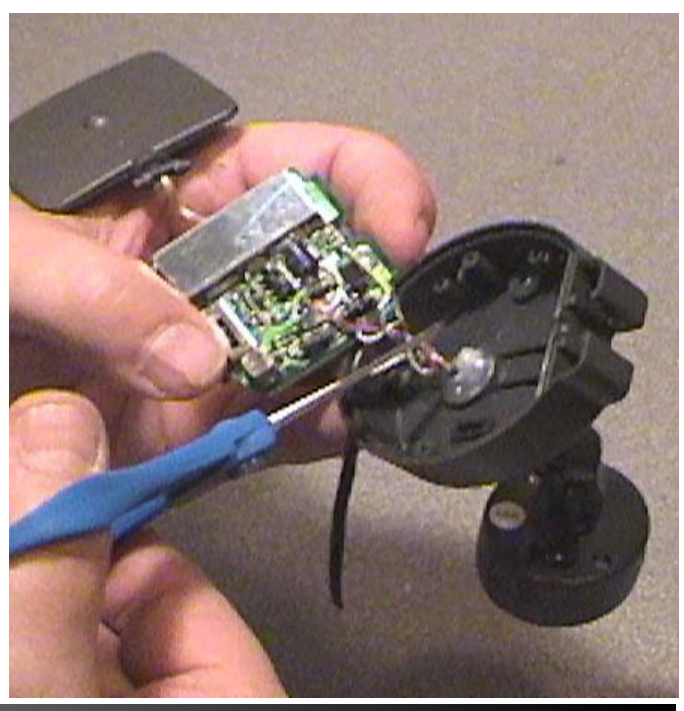

How to customize Free Software? Karlsruhe, Jun 23, 2005 - 20.45.13 4/27

#### **Problems of customization**

Customized software has a higher cost

- Know-how is harder to find
- Support is harder to find
- The development community is smaller
- There may not be enough resources to develop it further
- One-time costs are shared by a smaller number of entities

The main cause of these problems is divergency from mainstream development

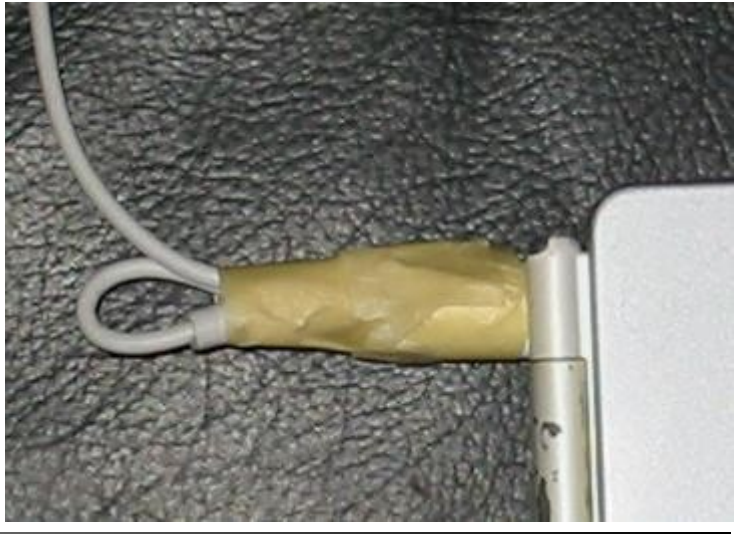

How to customize Free Software? Karlsruhe, Jun 23, 2005 - 20.45.13 5/27

#### **Advantages without disadvantages**

With Free Software there is a way beyond the dilemma: customization without diverging!

- Existing software can be selected to build a custom system
- Existing software can be configured to be a part of a custom system
- Existing software can be extended to include needed features
- Existing software can be made configurable to exclude unneeded features
- All of these things can be done as a part of the main developer community

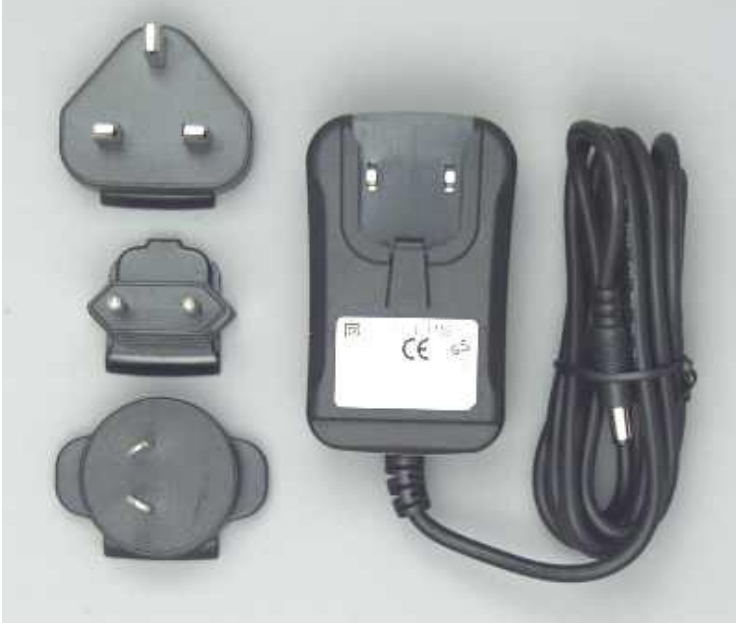

How to customize Free Software? Karlsruhe, Jun 23, 2005 - 20.45.13 6/27

### **The Custom Debian approach to creating operating systems**

**also known as:**

**The last, final step towards Total World Domination!**

How to customize Free Software? Karlsruhe, Jun 23, 2005 - 20.45.13 7/27

#### **Definition of CDD**

#### Custom Debian Distributions: distributions derived from Debian which are still 100% Debian

(successful revolutions need simple ideas)

How to customize Free Software? Karlsruhe, Jun 23, 2005 - 20.45.13 8/27

#### **CDD HOWTO**

1)Take Debian 2)Select Packages 3)Configure Packages 4)Rule the world

> Aim at being 100% policy compliant If you need special software, package it in Debian If you need special configurations, work with maintainers If you need stable software, fix bugs and submit patches to the BTS If you need translations, work with Debian translators If you need security, work with the Debian security team

> > (when it works like this, the World Takeover is complete)

How to customize Free Software? Karlsruhe, Jun 23, 2005 - 20.45.13 9/27

#### **Why it works**

How to customize Free Software? Karlsruhe, Jun 23, 2005 - 20.45.13 10/27

#### **Extreme Customization**

Debian is a wad of wet clay: CDDs give it a shape! With CDDs you finally can:

- Work with what you like!
- Choose your users!
- Market to specific groups
- Provide (sell?) user support
- Foster specific user communities
- Create targeted documentation!
- Solve specific problems!

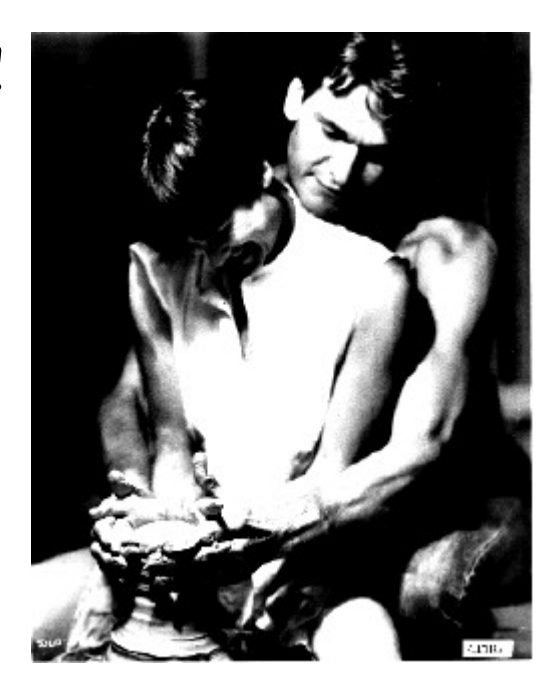

#### Make people (and yourself) satisfied and happy!

(successful revolutions happen when people are happy with it)

How to customize Free Software? Karlsruhe, Jun 23, 2005 - 20.45.13 11/27

## **Once you cooperate with Debian You cooperate with all the others**

(successful revolutions are made by lazy revolutionaries)

How to customize Free Software? Karlsruhe, Jun 23, 2005 - 20.45.13 12/27

#### **Summary so far**

It is possible to do customization while minimizing divergency.

- It allows to customize without losing quality and progress
- It brings you external feedback and know-how
- It increases the possibilities of innovation
- It can put you in touch with groups with the same needs for customization

This has many advantages, but it may require some changes on how we work

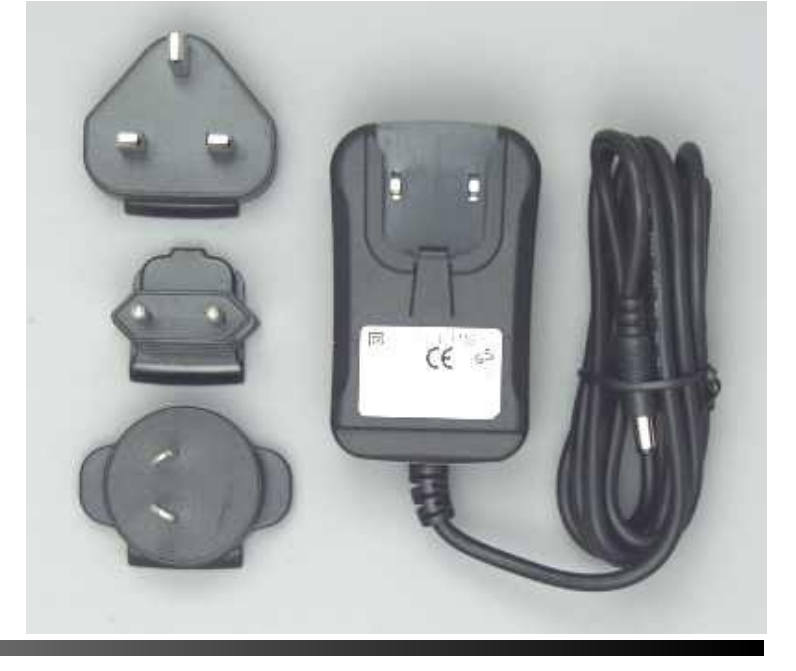

How to customize Free Software? Karlsruhe, Jun 23, 2005 - 20.45.14 13/27

#### **Some examples**

How to customize Free Software? Karlsruhe, Jun 23, 2005 - 20.45.14 14/27

#### **Debian-Edu/Skolelinux**

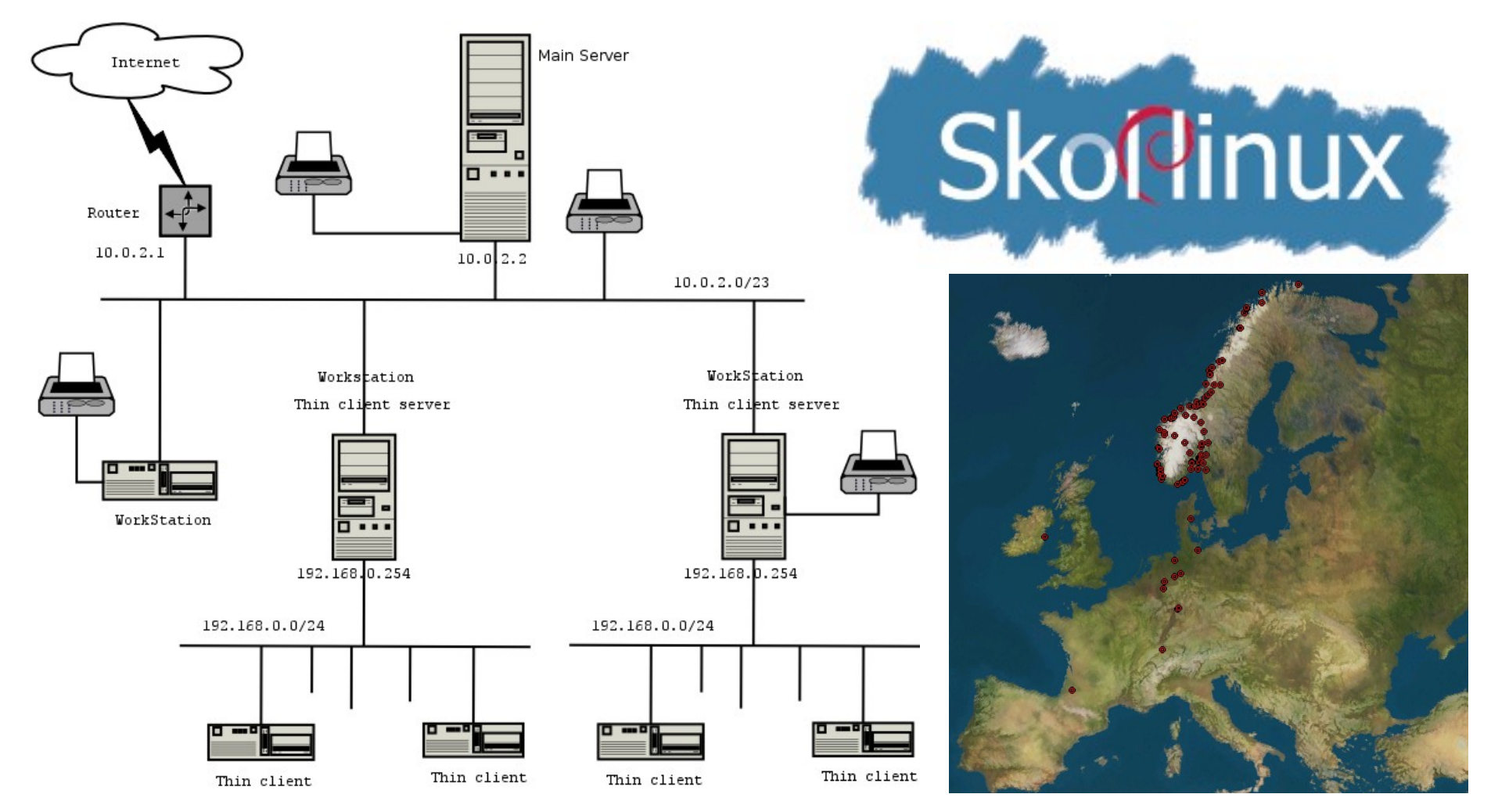

Started in Norway in 2001, then merged with Debian-Edu. 3 years later, in various reports: "the only computer solution that takes the schools' needs and resources seriously" (Statskonsult report #18, Dec 2003)

How to customize Free Software? Karlsruhe, Jun 23, 2005 - 20.45.14 15/27

#### **Debian-Edu/Skolelinux**

From Joey Hess' TODO-list for SkoleLinux:

We want Sarge to release as soon as possible, including all the packages Debian Edu want and need to be able to release the next major release of Debian Edu with packages only from Sarge.

To be able to release Debian Edu with package only from Sarge, we need to make sure:

- the packages in Sarge can be installed out of the box with the configuration we want to use in Debian Edu
- all the packages we want are included in Sarge

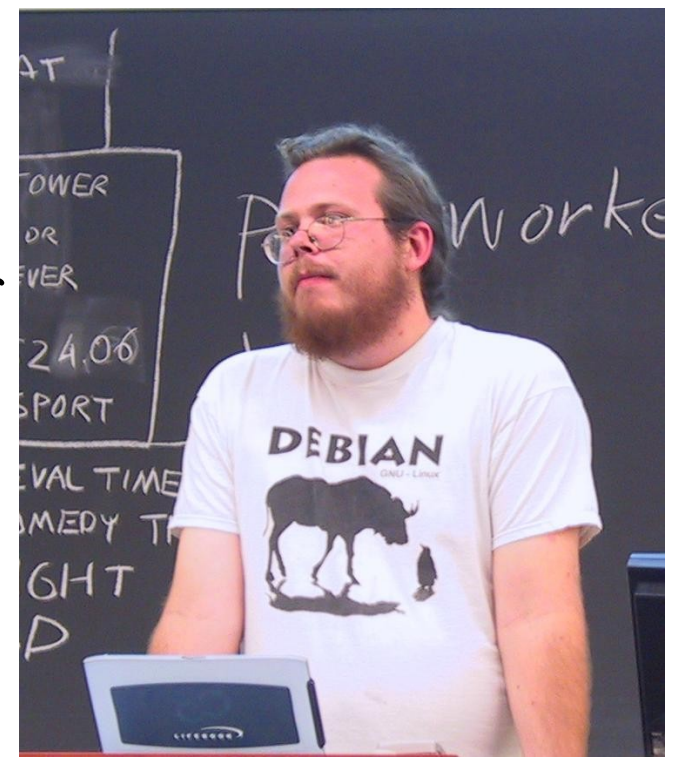

How to customize Free Software? Karlsruhe, Jun 23, 2005 - 20.45.14 16/27

#### **Other Custom Debians**

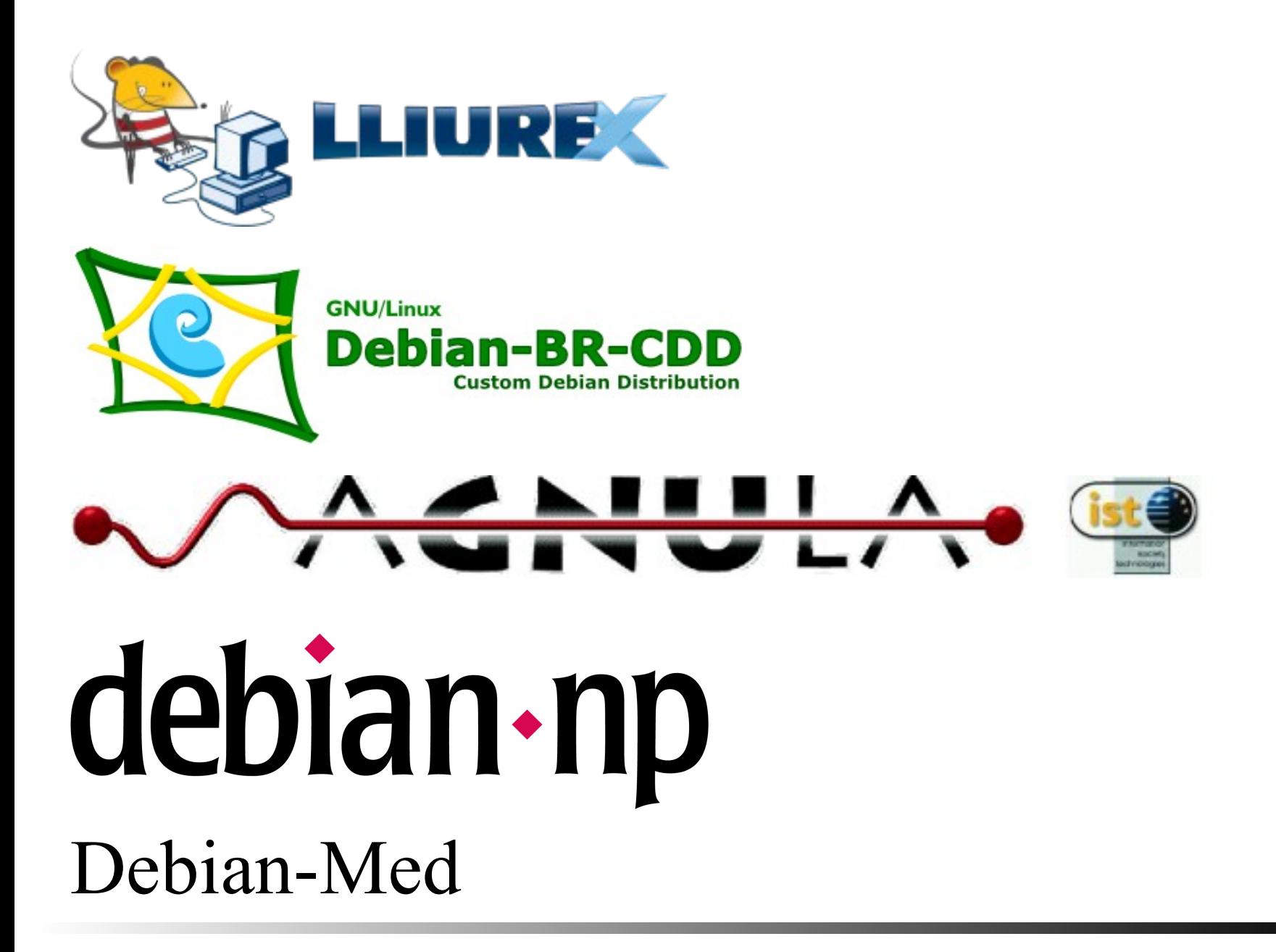

How to customize Free Software? Karlsruhe, Jun 23, 2005 - 20.45.14 17/27

# **Some other examples which are not CDDs, but they get the idea**

How to customize Free Software? Karlsruhe, Jun 23, 2005 - 20.45.14 18/27

#### **Ubuntu**

# **Cobuntu**

Ubuntu is diverging from Debian, but tries to converge again every 6 months (after every release).

How to customize Free Software? Karlsruhe, Jun 23, 2005 - 20.45.14 19/27

#### **How to do it**

How to customize Free Software? Karlsruhe, Jun 23, 2005 - 20.45.14 20/27

#### **Issues involved**

- Package selection
- Package configuration
- Building CDs and other ways of distribution
- Communication

#### **Package selection**

- metapackages
- debtags
- cdd-dev, cddtk
- all of this together

How to customize Free Software? Karlsruhe, Jun 23, 2005 - 20.45.14 22/27

#### **Package configuration**

- debconf preseeding
- multi-level configuration
- cfengine and tweaks
- user-level configuration (menus, profiles)

# Enrico Zini enrico@debian.org Zini enrico@debian.org

#### **Building CDs and more**

- debpartial-mirror
- debian-cd
- simple-cdd
- more to come (live CDs, more integration with cdd-dev/cddtk...)

#### **Communication**

- Alioth project: cdd.alioth.debian.org
- Mailing list: debian-custom@lists.debian.org
- Subversion repository

#### **Question time.**

How to customize Free Software? Karlsruhe, Jun 23, 2005 - 20.45.14 26/27